**Welcome to the LMS** (Learning Management System) **Centre for Distance and Continuing Education** University of Kelaniya

දුරස්ථ සහ අබණ්ඩ අධ්යාපන කේන්දුය කැලණිය විශ්වවිදහලය

## How to work with the LMS page

LMS පිටුව සමඟ කටයුතු කරන ආකාරය

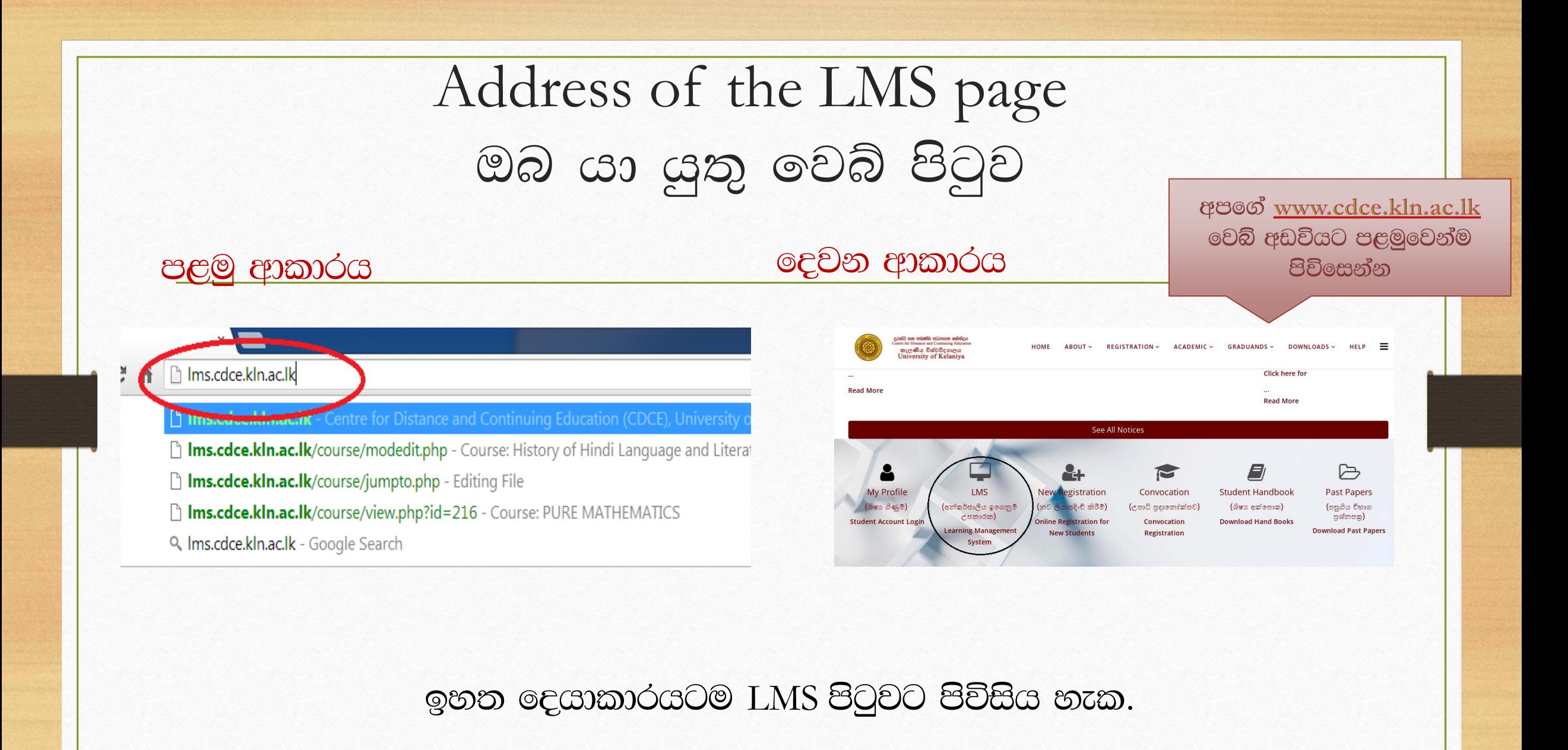

Where to log in.. Using the username and password you have been provided..

ඔබට ලබා දී ඇති පරිශීලක නාමය හා අගුල් පදය ඇතුළත් කර පිටුවට පිවිනෙන අයුරු

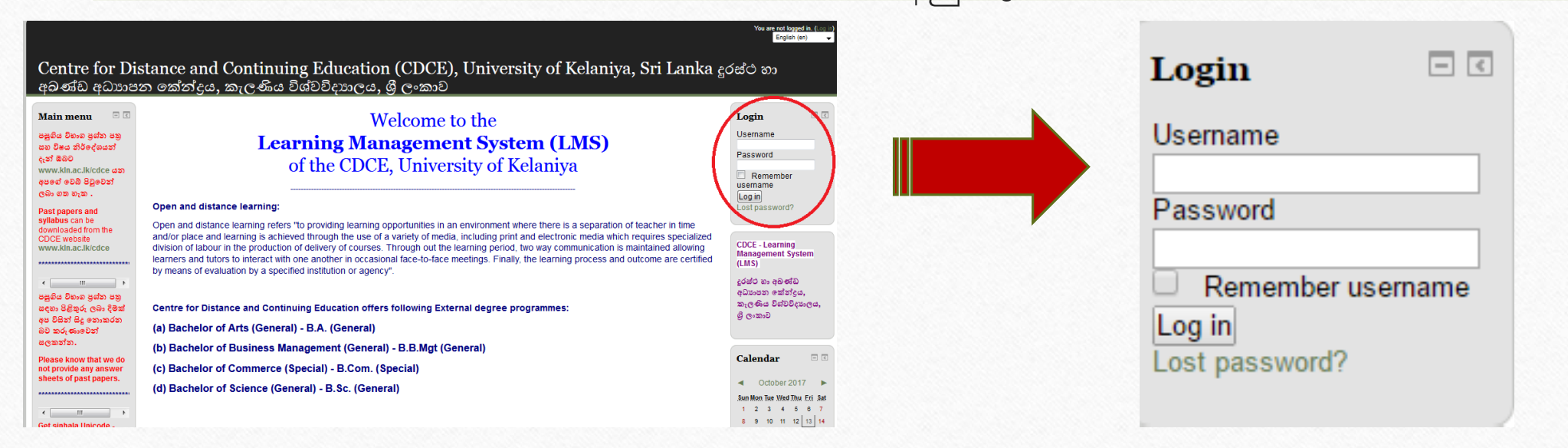

Username යන්නට පරිශීලක නාමයත් Password යන්නට අගුල් පදයත් යොදා Log in යන්න click කර ඇතුල් වෙන්න

Input your username and password and click "Log in"

Where the courses are... ඔබට අදාළ විෂය ඒකකයන්

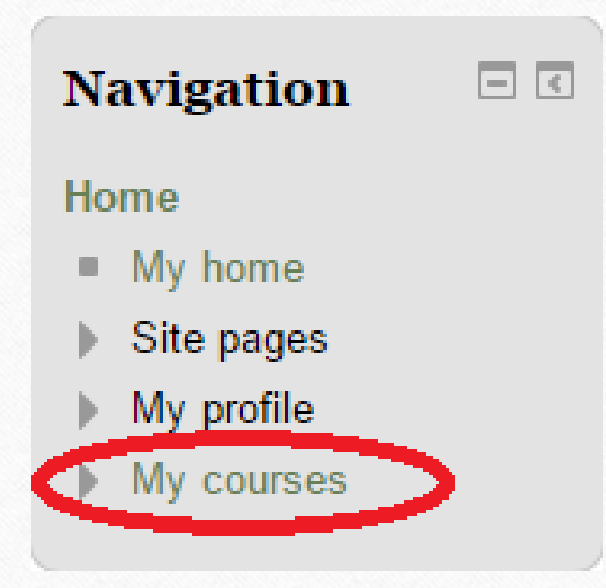

මෙම රතු පැහැයෙන් පෙන්වා ඇති My courses යන්න භාවිතයෙන් ඔබට අදාළ විෂය ඒකකයන් ලබා ගත හැක

## How to go to a course විෂයයකට යන අයුරු

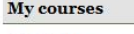

 $\%$  BMGT E1015 - කළමනාකරණ මූලධර්ම Teacher: Dr.K.A.S Dhammika Teacher: Mrs. HMSV Silva

**ELTU E1014 - Compulsory English** Teacher: Dr. Rohini Widvalankara

89 e80 0620 enabledas endergo - Computer Literacy Course Teacher: Mr TP Nandalal

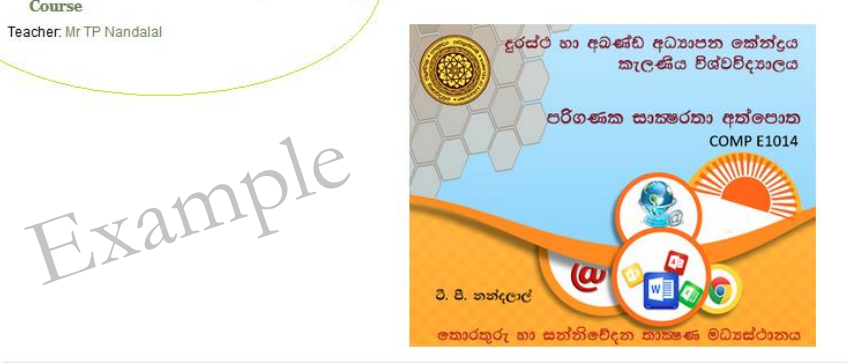

 $\%$  MACO E 1015 - සන්තිවේදන අධායෙන මූලධර්ම Teacher: Mr. Manoj Pushpakumara Jinadasa

All courses

You can click any of the courses you are enrolled from here.

ඔබට අදාළ විෂයන් අතරින් ඕනෑම එකක් තෝරා ගන්න

ශාස්තුවේදී සාමානා (බාහිර) 2014 අධායන වර්ෂයෙහි පුථම වසර සඳහා ඔබට අදාළ විෂයන් අතරින් පරිගණක සාකෘරතා විෂය ( $\text{COMP E1014}$ ) (අනිවාර්ය) සහ සන්නිවේදනය සඳහා ඉංගිුසී (ELTU E1014) (අනිවාර්ය) යන විෂයයන් පමණක් ඔබගේ අධායන කටයුතු සඳහා දැනට සකීය කර ඇත. අනෙකුත් විෂයය ඒකකයන් යථාකාලයේ දී Upload කරනු ලැබේ.

## How to download the Presentation Slides/Notes

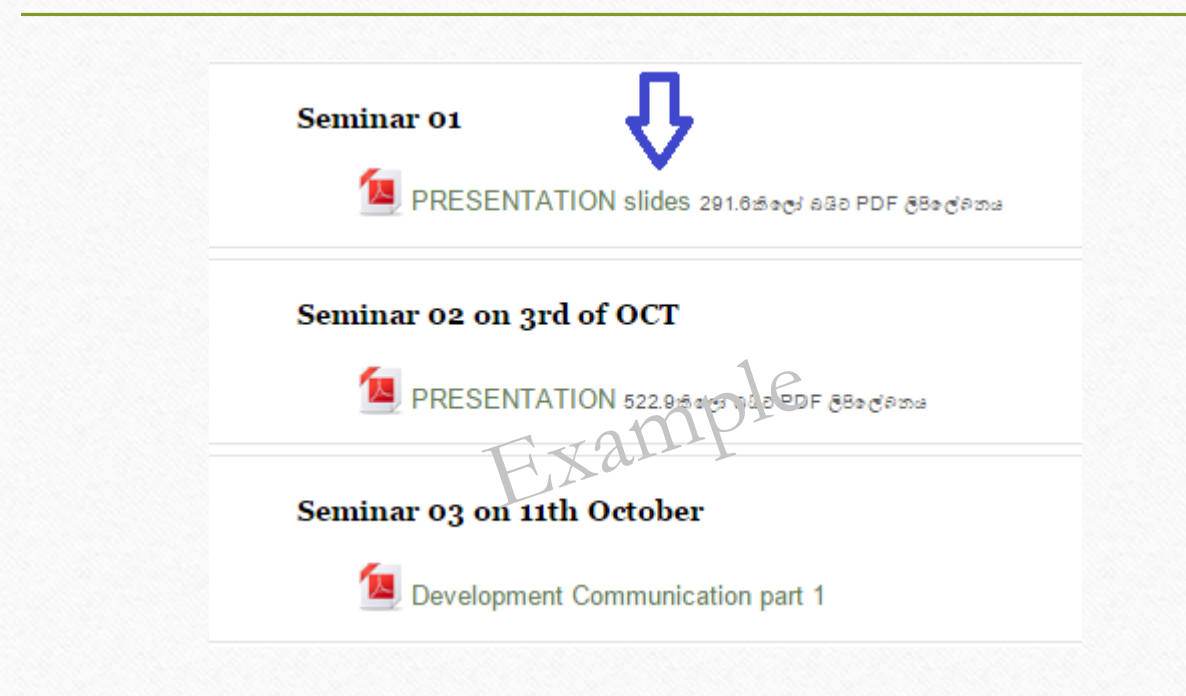

Click on the green links to view the presentations and save them. කොල පැහැති ලින්කු වලින් අදාළ සටහන් බාගත කරගන්න.

## **Thank You** ස්තූතියි

We believe that you can access to LMS facilities without a problem. Therefore, you can learn subject matters by using technology.

අප විසින් ලබා දුන් මෙම දකුම ඔබට නව තාකෂණයත් සමඟ ඔබගේ විෂය දකුම පහසුවෙන් වර්ධනය කර ගැනීමට ඉවහල් වනු ඇතැයි බලාපොරොත්තු වෙමු.

> For More Information/ වැඩිදුර තොරතුරු සඳහා: 011-2987000 | 011-2997995 011-2987001 | 011-2987709 011-2914478 | 011-2987045 011-2908166 | 011-2987005 011-2987002